g8.1a Adição - Sem vai um

1. Observe as máquinas de calcular e complete as tabelas.

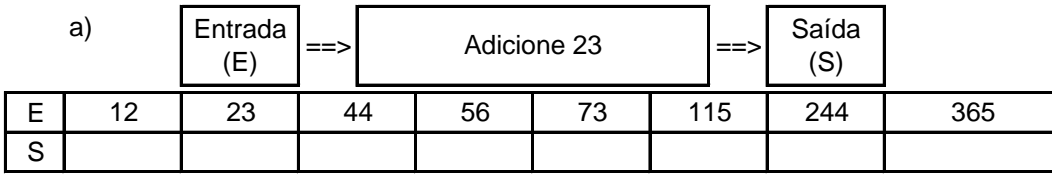

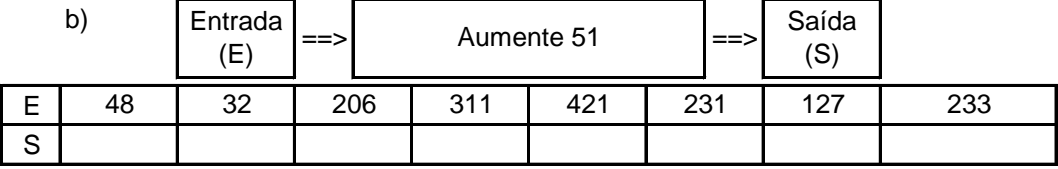

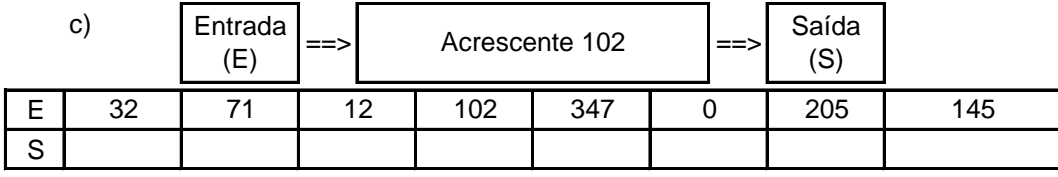

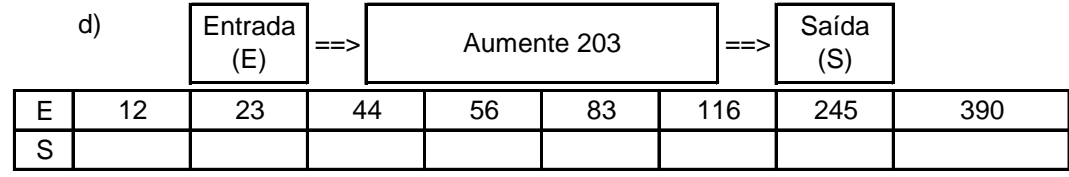

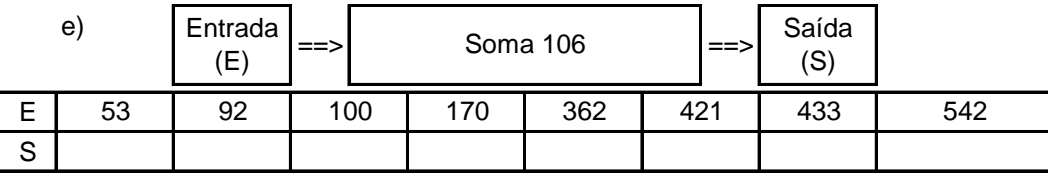

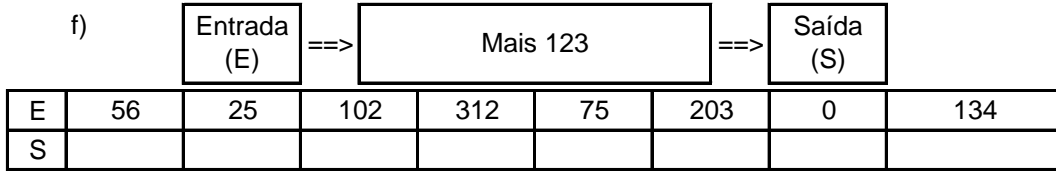

**w w w . a t i v e a t a b u a d a . c o m . b r**